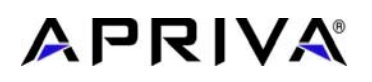

# **Product Technical Bulletin: 4 May, 2009**

# **Clarification on Charging Instructions for BT200 and BT200-T Smart Card Reader©**

These instructions supercede any previous documentation relating to the charging states, charging abilities and charging errors for the **Apriva© BT200 or BT200-T Smart Card Reader©** .

The BT200 can be charged from most powered mini-USB connections.

#### **Charging Indication**:

The Smart Card Reader is charging using the PC/charge jack on the bottom left side of the device.. The green LED will light continuously with occasional quick flashes to indicate the reader is charging. While it is not charging, the reader blinks on briefly. While it is charging, the reader blinks off briefly.

#### **On Power-up:**

- A green LED for a few seconds indicates a battery with a good charge.
- A solid red LED indicates that the battery charge is low.
- No LEDs or erratic LEDs indicate the battery is completely discharged.  $\bullet$

**Note**: The Control Panel can display the battery voltage. For example 4004mv = 4.004 volts. A fully changed LI+ battery measures between 4.1 and 4.2 volts.

**Charging:** It takes approximately 180 minutes to charge a BT200 using either a wall charger or charging from a PC with the proper USB driver loaded

#### **Wall charger**:

Attach the BT200 to the wall charger and the BT200 should indicate it is charging (see above section *"Charging Indication"*).

## **Windows XP**:

The Windows XP PC must have the Apriva USB driver installed to ensure proper charging operations. The Apriva Reader will power on automatically when it is connected to a desktop computer. After several seconds, the green LED should blink once per second to indicate a USB connection is present. If it is blinking once every 4 seconds, it is indicating it is powered, with no USB connection.

## **Troubleshooting**:

If the battery is allowed to discharge to the point where the unit will not turn on:

- The BT200 should be attached to either a USB wall charger or a PC with the USB driver and allowed to charge for 20 to 30 minutes. Once the device has charged for 20-30 minutes, turn it off and then turn it back on to finish fully charging.
- If the PC USB connection doesn't charge or charges too slowly, install the Apriva USB driver onto the PC and charge the BT200 again.

Apriva ISS - Proprietary

© Apriva 6900 East Camelback Road Suite 700• Scottsdale, Arizona 85251Phone 480.421.1210 • Fax 480.947.2280